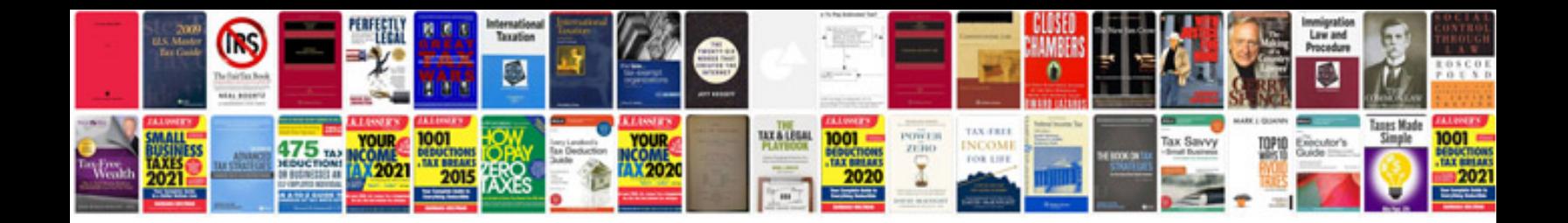

**Confirmation document sample**

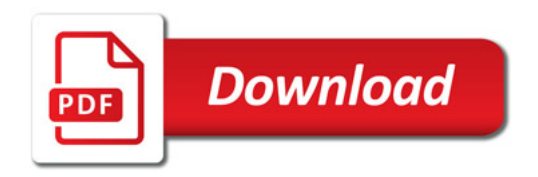

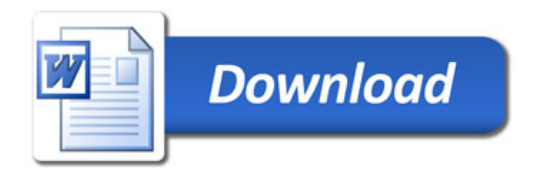